## **APPLE**

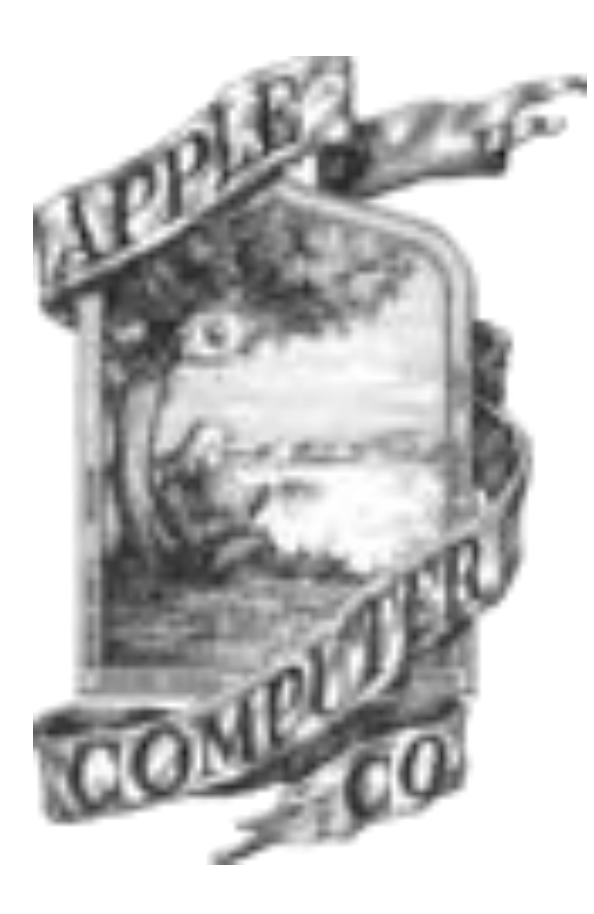

Steve Jobs e Steve Wozniak, entrambi appassionati di elettronica, conoscono già dai tempi della scuola. Nei primi anni settanta,costruiscono dei dispositivi chiamati "Blue Box" che permettono di telefonare gratuitamente

Nella realizzazione del Blue Box, Woz è stato la mente, mentre Jobs sentendo il profumo degli affari, ha fatto in modo di pubblicizzare il prodotto, riuscendo a venderne una buona quantità.

All"inizio del 1976 Wozniak progetta il suo primo computer basato su un chip della MOS Technologies il 6502 e su un processore 6800 di Motorola, l progetto venne completato nel garage di casa Jobs nel 1976 I due battezzarono il loro primo computer "Apple I" i due fecero visionare il progetto alla HP che lo scarto perche non riteneva che la gente comune investissero soldi nei computer

## **Il primo Aprile 1976 Steve Jobs e Steve Wozniak**

fondarono la "Apple Computer Co." assieme al co-fondatore Ronald Wayne.

L"Apple I viene venduto ad un negozio di computer che ne acquista 50 esemplari; il negozio però li voleva

già assemblati , vennero cosi realizzati a mano dai due soci nel garage di Steve Jobs

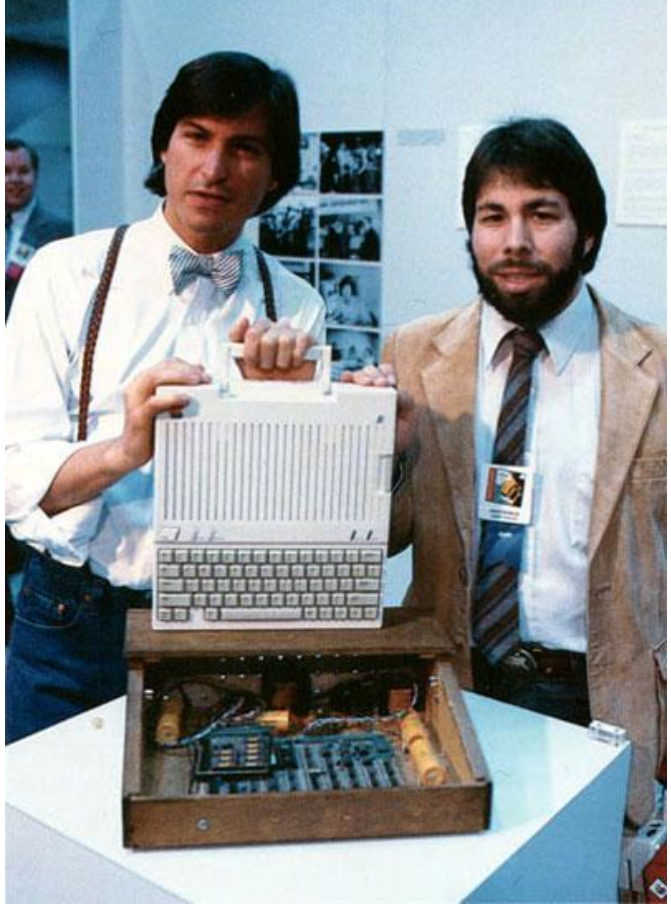

(ecco invece i due steve con l'Apple 1)

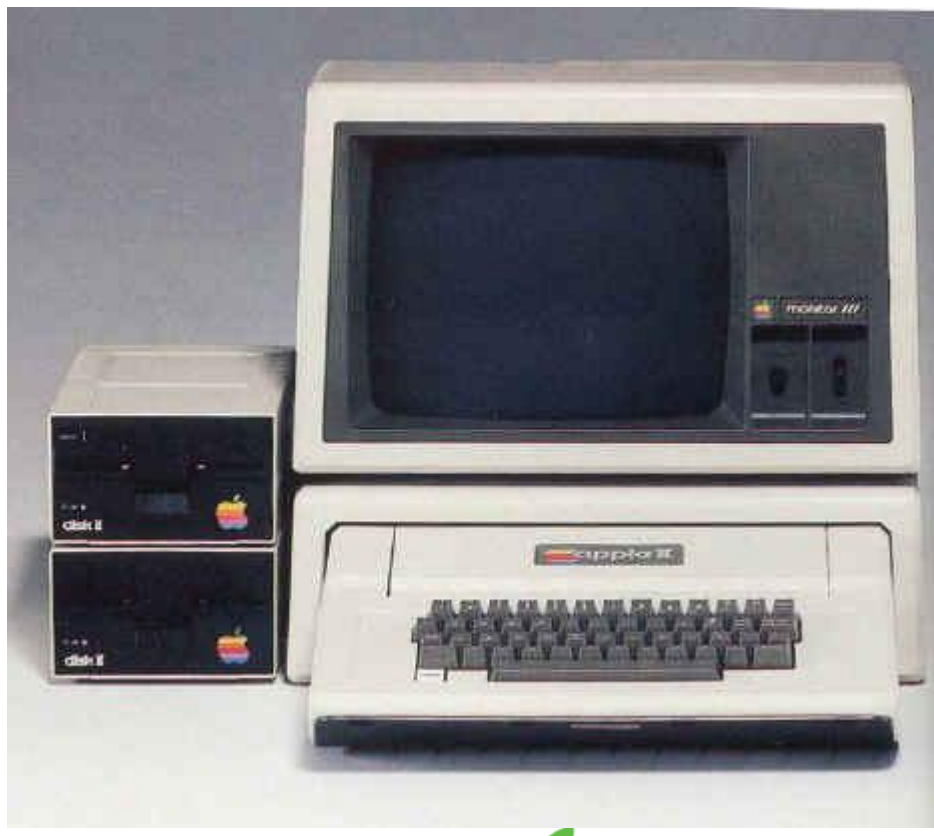

Alla fine del 1976 l'Apple II era stato completato, era molto più avanzato di Apple I, ed era completo di alloggiamento per la scheda madre, oltre ad avere anche la tastiera. Il computer era dotato inoltre,dingrafica a colori e si poteva collegare a qualsiasi televisore. (Apple II)

Prima della sua vendita Jobs volle fortemente creare un nuovo logo per la società perché quello raffigurante Newton era troppo

complesso.

Il nuovo logo di Apple

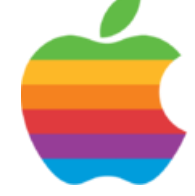

Steve Jobs, che voleva che Apple diventasse una grande Azienda, contattò diversi imprenditori e riuscì a convincerli investire in Apple circa 100.000 \$.

Il 1978 è stato un anno importante poiché Apple riuscì ad giudicarsi i brevetti di due nuove tecnologie l'interfaccia grafico e il maus che andranno a comporre le basi dell'informatica moderna

Nel 1980, Apple rilascia un nuovo computer: Apple III. L"Apple III fu il primo computer interamente realizzato da Apple Computer.

Questo computer, aveva un processore da 2 Mhz, la RAM fino a 256Kb, un Hard Disk esterno opzionale e un nuovo sistema operativo più avanzato.

Apple III però non ebbe molto successo innanzitutto per il prezzo, e secondariamente perché il computer non era dotato di ventole di raffreddamento.

Nonostante il fallimento di Apple III, la società viene quotata in Borsa.

Apple diventa l"azienda che cresce più rapidamente nella storia.

Il 22 Gennaio 1984, Apple mette in onda lo spot durante il seguitissimo diciottesimo SuperBowl, presentando al mondo il

## **Macintosh**.

Il primo Macintosh della storia, il Macintosh 128k. Questo prodotto marchiato Apple, diede la base dei computer moderni. Il Macintosh 128k era dotati di una rivoluzionaria interfaccia grafica con icone di facile comprensione; era dotato come da nome, di 128 Kb di memoria, mentre gli altri ne possedevano 64Kb, fu una vera rivoluzione.

Durante il 1985, iniziano a verificarsi dei contrasti tra Jobs e e l'amministratore delegato .

Il 31 maggio 1985 Steve Jobs viene rimosso da tutti i ruoli di , responsabilità operative, e le decisioni di Steve non influirono più alle scelte della società, Steve non contava più niente per Apple, e sene andò.

Il 24 ottobre 1985 viene commesso il più grande errore mai fatto da parte di Apple,firma un contratto con Microsoft in cui Apple permetteva l"uso di alcuni elementi grafici dell"interfaccia del Macintosh alla società di Bill Gates, e in cambio Microsoft, avrebbe sviluppato Word ed Excel per il Macintosh.

Poco dopo Steve Jobs fonda la "NeXT Inc." società fondamentale per la rinascita di Apple. Inoltre Steve Jobs compra gli studi di animazione digitale computerizzata di George Lucas, la Pixar ottenendo inoltre un accordo con la Disney.

Nel 1994 Apple era davvero in una grave crisi finanziaria, in quanto vendeva prodotti solo per uso professionale, dedicati soprattutto alle aziende e poco competitivi.

Apple essendo in grave crisi si accorge che non può continuare a vendere sempre lo stesso sistema operativo, che si basa principalmente sulla potenza dell"interfaccia grafica, e capisce che si deve fare urgentemente una radicale modifica nel modo di concepire i futuri sistemi operativi.

Inizia allora ad esaminare tutti i sistemi operativi più innovativi che ci sono nel mercato Apple decise di acquistare NeXT Computer, Inc. L"acquisto di NeXT permettè a Steve Jobs, il fondatore sia di Apple che di NeXT, di rientrare in Apple Computer, Inc.

Anche se Steve è appena ritornato in Apple, si da subito da fare per cercare di migliorare l"azienda, e una delle prime cose che ha fatto, è stata quella di dare una rinfrescata al logo, assando dal logo ad Arcobaleno, a quello attuale, cioè alla semplice mela bianca.

Nel 1997 Steve Jobs per salvare Apple dovette chiedere proprio al suo rivale, cioè Bill Gates di Microsoft, di acquistare Apple.

Apple doveva in cambio indudere I browser Internet Explorer per i 5 anni avvenire,

Apple era in cerca di un nuovo amministratore delegato , consiglio di amministrazione di Apple, dopo varie riunioni decise prio Steve Jobs, che sembrava la persona più adatta.

Dal momento in cui Jobs diventò amministratore, e quindi assunse il controllo di Apple, ci furono una serie di cambiamenti drastici che portarono Apple a migliorare di anno in anno. Innanzitutto Steve appena ebbe ricevuto il potere, incominciò a indagare su tutti i prodotti che Apple produceva e su quelli che aveva in cantiere, dovette controllare tutto quello che l"azienda faceva o aveva in mente di fare.

Steve fece una dura selezione tra tutti i suoi dipendenti, e scelse solo ed esclusivamente i migliori. Tra i migliori scelse anche il designer Jonathan Ive, e il suo fedele collaboratore Tim Cook, che da allora

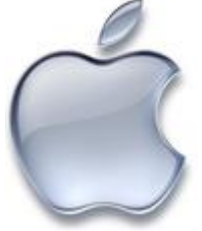

non lo hanno più abbandonato, e grazie ad essi i l"efficienza dell"azienda è miglioratanotevolmente.

Il lavoro eseguito da Steve portò sin da subito molti miglioramenti, diminuendo le uscite e aumentando le entrate nell" azienda. Inoltre Steve si preparava a lanciare una serie di novità, che trasformarono Apple.

Dal 1997 Apple inizia a diventare una delle aziende più innovative sul mercato.

Nel 2000, Apple presenta Mac OS X, il sistema operativo basato su NeXTStep. Questo sistema coniuga la sicurezza e stabilità di un sistema Unix con la semplicità e eleganza tipica dei prodotti Apple.

Nel maggio del 2001, dopo molte speculazioni, Apple annuncia l'apertura di una linea di propri negozi: gli

Nell'ottobre del 2001 Apple presenta l'iPod, un lettore di musica digitale portatile. Essendo basato su un mini hard disk, l'iPod è dotato di una elevata capacità di memorizzazione. Il primo modello è in grado di contenere fino a 5 GB di canzoni. Apple realizza varie revisioni dell'iPod, che lo rendono più piccolo e più leggero.

Attualmente la gamma di iPod comprende hard disk di 160 GB di capacità. L"iPod è uno dei maggiori successi di Apple.

Apple rivoluziona l'industria musicale con un accordo con le cinque maggiori case discografiche. Questo accordo consente ad Apple di vendere musica attraverso un negozio su Internet. Il negozio si chiama iTunes Music Store e consente di acquistare una canzone per 99 centesimi di dollaro e un intero album per 9,99 dollari.

La musica acquistata viene scaricata dal sito e può essere suonata da un iPod, dal computer o masterizzata su CD. L'iTunes Music Store viene lanciato nel 2003: 2 milioni di canzoni vengono acquistate in soli 16 giorni Il 6 giugno 2005 il amministratore di Apple Steve Jobs annuncia che l'azienda nel medio

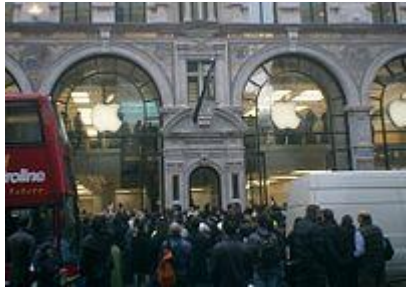

termine intende abbandonare totalmente i processori PowerPC e utilizzare esclusivamente i processori x86 prodotti da Intel. La compatibilità del software sarà ottenuta tramite la ricompilazione dei programmi e tramite l'utilizzo di un emulatore software chiamato Rosetta.

Il 9 gennaio 2007, al Macworld Conference & Expo di San Francisco, Steve Jobs, nel presentare il nuovo Apple TV, una periferica per la fruizione di contenuti multimediali su televisori domestici, e iPhone, un apparecchio che rappresenta la sintesi tra un cellulare, un iPod e un computer palmare, annuncia significativamente il cambio del nome dell'azienda, da Apple Computer, Inc. a Apple, Inc.

Attualmente la gamma di prodotti Apple è molto vasta, dai computer ai software passando per iPod, iPhone ed Apple Tv. Il trend di vendite è in continua crescita…